This document contains general guidelines for the reporting of statistics in psychology research. The details of statistical reporting vary slightly among different areas of science and also among different journals.

## **General Guidelines**

## **Rounding Numbers**

For numbers greater than 100, report to the nearest whole number (e.g., *M* = 6254). For numbers between 10 and 100, report to one decimal place (e.g., *M* = 23.4). For numbers between 0.10 and 10, report to two decimal places (e.g.,  $M = 4.34$ ,  $SD = 0.93$ ). For numbers less than 0.10, report to three decimal places, or however many digits you need to have a non-zero number (e.g., *M* = 0.014, *SEM* = 0.0004).

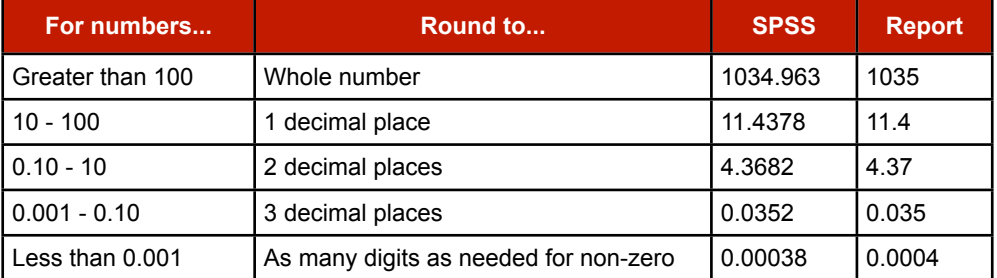

Do not report any decimal places if you are reporting something that can only be a whole number. For example, the number of participants in a study should be reported as *N* = 5, not  $N = 5.0$ 

Report exact *p*-values (not *p* < .05), even for non-significant results. Round as above, unless SPSS gives a *p*-value of .000; then report *p* < .001. Two-tailed *p*-values are assumed. If you are reporting a one-tailed *p*-value, you must say so.

Omit the leading zero from *p*-values, correlation coefficients (*r*), partial eta-squared (η<sub>ρ</sub><sup>2</sup>), and other numbers that cannot ever be greater than 1.0 (e.g.,  $p = .043$ , not  $p = 0.043$ ).

## **Statistical Abbreviations**

Abbreviations using Latin letters, such as mean (*M*) and standard deviation (*SD*), should be italicised, while abbreviations using Greek letters, such as partial eta-squared  $(\eta_{p}^2)$ , should not be italicised and can be written out in full if you cannot use Greek letters. There should be a space before and after equal signs. The abbreviations should only be used inside of parentheses; spell out the names otherwise.

Inferential statistics should generally be reported in the style of: "*statistic*(degrees of freedom) = value, *p* = value, *effect size statistic* = value"

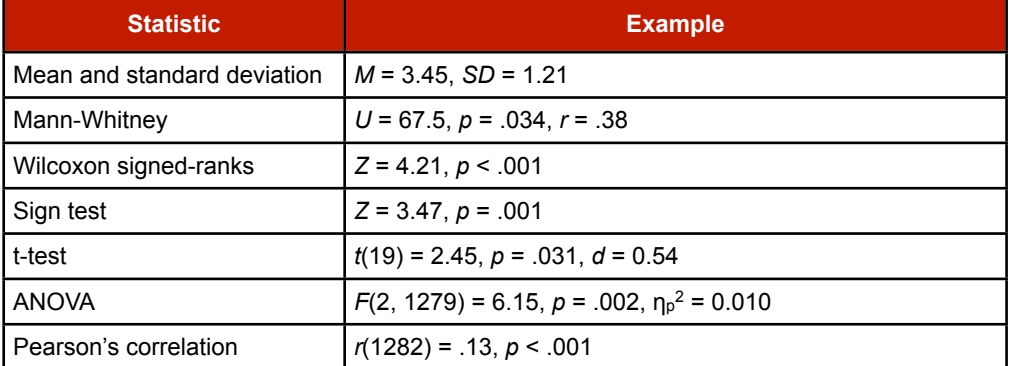

## **Descriptive Statistics**

Means and standard deviations should be given either in the text or in a table, but not both.

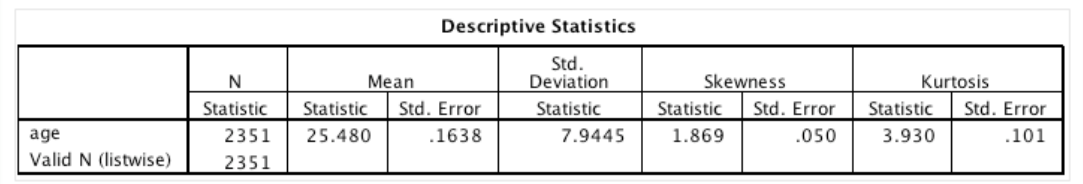

The average age of participants was 25.5 years (*SD* = 7.94).

- $\sqrt{6}$  The age of participants ranged from 18 to 70 years ( $M = 25.5$ ,  $SD = 7.94$ ). Age was non-normally distributed, with skewness of 1.87 (*SE* = 0.05) and kurtosis of 3.93 (*SE* = 0.10)
- Participants were 98 men and 132 women aged 17 to 25 years (men: *M* = 19.2, *SD* = 2.32; women: *M* = 19.6, *SD* = 2.54).

## **Non-parametric tests**

Do not report means and standard deviations for non-parametric tests. Report the median and range in the text or in a table. The statistics *U* and *Z* should be capitalised and italicised. A measure of effect size, *r*, can be calculated by dividing *Z* by the square root of *N*  $(r = Z / \sqrt{N}).$ 

## **Mann-Whitney Test (2 Independent Samples...)**

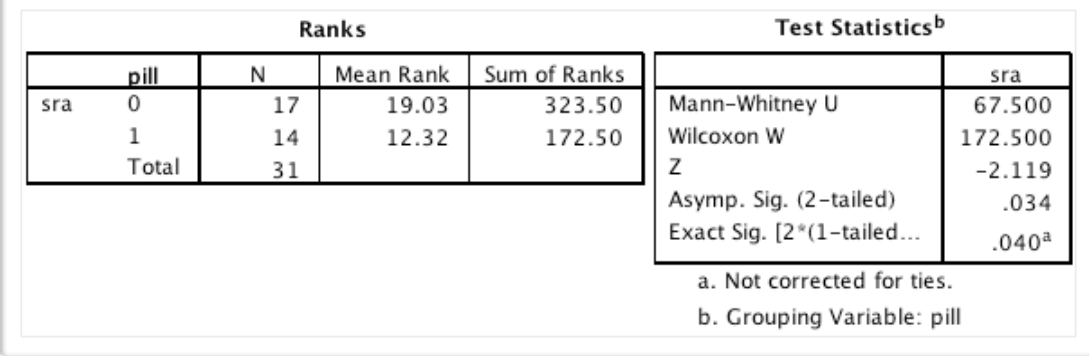

A Mann-Whitney test indicated that self-rated attractiveness was greater for women who were not using oral contraceptives (*Mdn* = 5) than for women who were using oral contraceptives (*Mdn* = 4), *U* = 67.5, *p* = .034, *r* = .38.

## **Wilcoxon Signed-ranks Test (2 Related Samples...)**

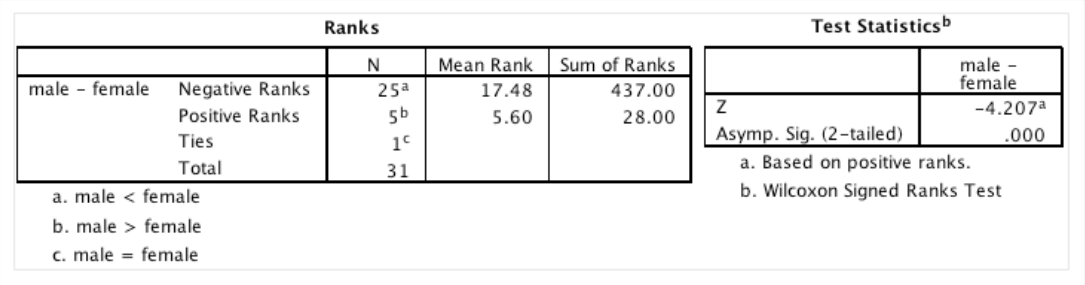

A Wilcoxon Signed-ranks test indicated that femininity was preferred more in female faces (*Mdn* = 0.85) than in male faces (*Mdn* = 0.65), *Z* = 4.21, *p* < .001, *r* = .76.

## **Sign Test (2 Related Samples...)**

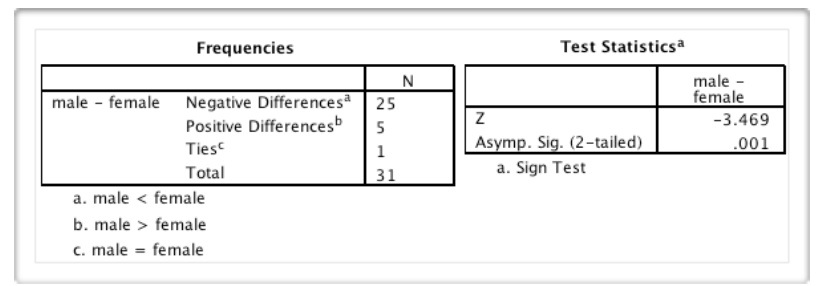

A sign test indicated that femininity was preferred more in female faces than in male faces, *Z* = 3.47, *p* = .001.

### **T-tests**

Report degrees of freedom in parentheses. The statistics *t*, *p* and Cohen's *d* should be reported and italicised.

#### **One-sample t-test**

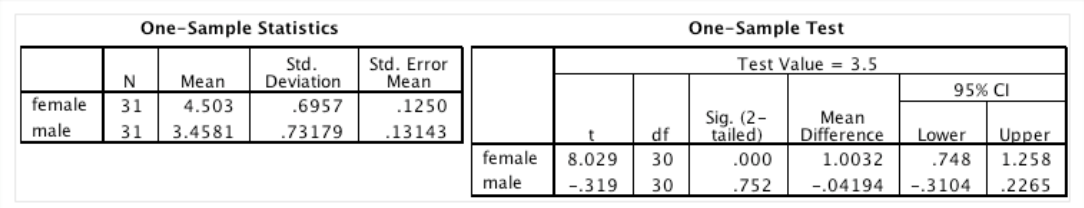

- One-sample t-test indicated that femininity preferences were greater than the chance level of 3.5 for female faces (*M* = 4.50, *SD* = 0.70), *t*(30) = 8.01, *p* < .001, *d* = 1.44, but not for male faces (*M* = 3.46, *SD* = 0.73), *t*(30) = -0.32, *p* = .75, *d* = 0.057.
- 66 The number of masculine faces chosen out of 20 possible was compared to the chance value of 10 using a one-sample t-test. Masculine faces were chosen more often than chance, *t*(76) = 4.35, *p* = .004, *d* = 0.35.

#### **Paired-samples t-test**

Report paired-samples t-tests in the same way as one-sample t-tests.

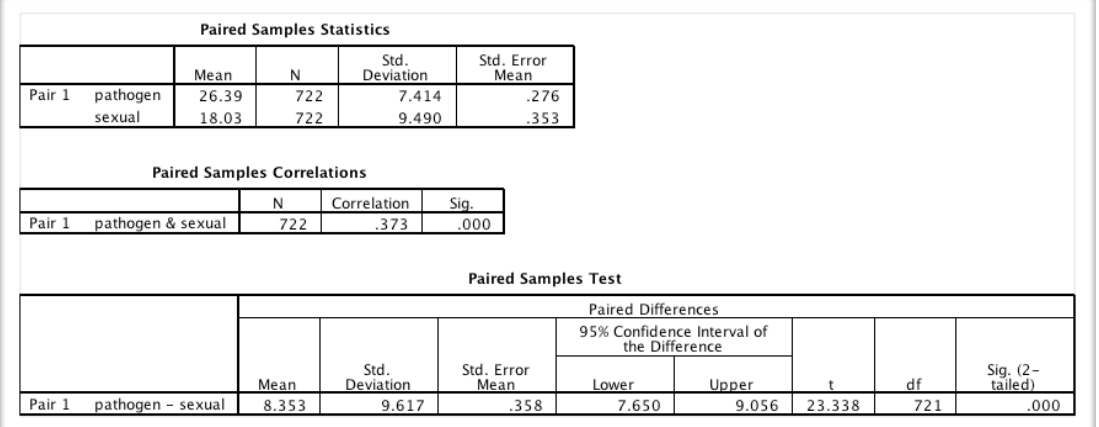

A paired-samples t-test indicated that scores were significantly higher for the pathogen subscale ( $M = 26.4$ ,  $SD = 7.41$ ) than for the sexual subscale ( $M = 18.0$ ,  $SD = 9.49$ ), *t*(721) = 23.3, *p* < .001, *d* = 0.87.

Scores on the pathogen subscale (*M* = 26.4, *SD* = 7.41) were higher than scores on the sexual subscale (*M* = 18.0, *SD* = 9.49), *t*(721) = 23.3, *p* < .001, *d* = 0.87. A onetailed *p*-value is reported due to the strong prediction of this effect.

#### **Independent-samples t-test**

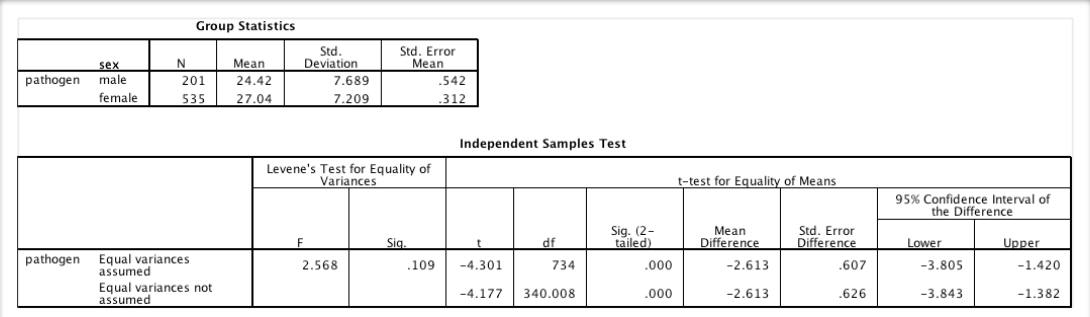

An independent-samples t-test indicated that scores were significantly higher for women (*M* = 27.0, *SD* = 7.21) than for men (*M* = 24.2, *SD* = 7.69), *t*(734) = 4.30, *p* < .001, *d* = 0.35.

If Levene's test for equality of variances is significant, report the statistics for the row equal variances not assumed with the altered degrees of freedom rounded to the nearest whole number.

 $\overline{SO(1)}$  Scores on the pathogen subscale were higher for women ( $M = 27.0$ ,  $SD = 7.21$ ) than for men (*M* = 24.2, *SD* = 7.69), *t*(340) = 4.30, *p* < .001, *d* = 0.35. Levene's test indicated unequal variances ( $\hat{F}$  = 3.56,  $p$  = .043), so degrees of freedom were adjusted from 734 to 340.

## **ANOVAs**

ANOVAs have two degrees of freedom to report. Report the between-groups df first and the within-groups df second, separated by a comma and a space (e.g., *F*(1, 237) = 3.45). The measure of effect size, partial eta-squared  $(\eta_p^2)$ , may be written out or abbreviated, omits the leading zero and is not italicised.

#### **One-way ANOVAs and Post-hocs**

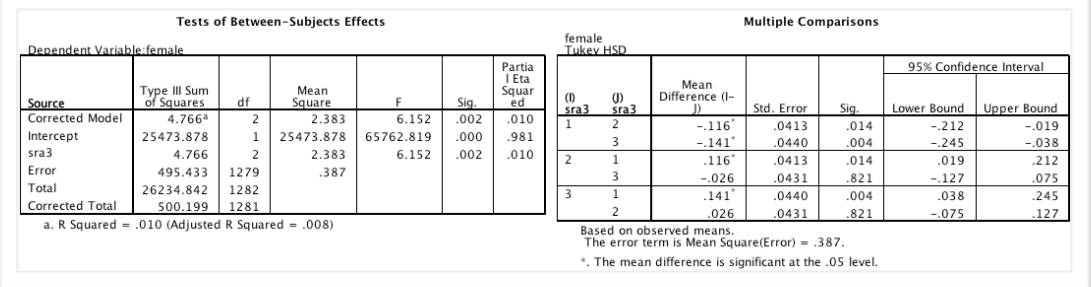

Analysis of variance showed a main effect of self-rated attractiveness (SRA) on preferences for femininity in female faces,  $F(2, 1279) = 6.15$ ,  $p = .002$ ,  $\eta_p^2 = .010$ . Posthoc analyses using Tukey's HSD indicated that femininity preferences were lower for participants with low SRA than for participants with average SRA (*p* = .014) and high SRA (*p* = .004), but femininity preferences did not differ significantly between participants with average and high SRA (*p* = .82).

## **2-way Factorial ANOVAs**

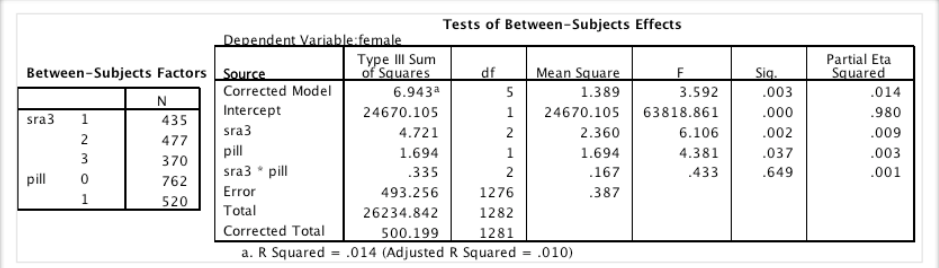

A 3x2 ANOVA with self-rated attractiveness (low, average, high) and oral contraceptive use (true, false) as between-subjects factors revealed a main effects of SRA, F(2, 1276) = 6.11, p = .002,  $\eta_p^2$  = .009, and oral contraceptive use, F(1, 1276) = 4.38, p = .037,  $\eta_p^2$  = 0.003. These main effects were not qualified by an interaction between SRA and oral contraceptive use, F(2, 1276) = 0.43, p = .65,  $n_p^2$  = .001.

### **3-way ANOVAs and Higher**

Although some textbooks suggest that you report all main effects and interactions, even if not significant, this reduces the understandability of the results of a complex design (i.e. 3-way or higher). Report all significant effects and all predicted effects, even if not significant. If there are more than two non-significant effects that are irrelevant to your main hypotheses (e.g. you predicted an interaction among three factors, but did not predict any main effects or 2 way interactions), you can summarise them as in the example below.

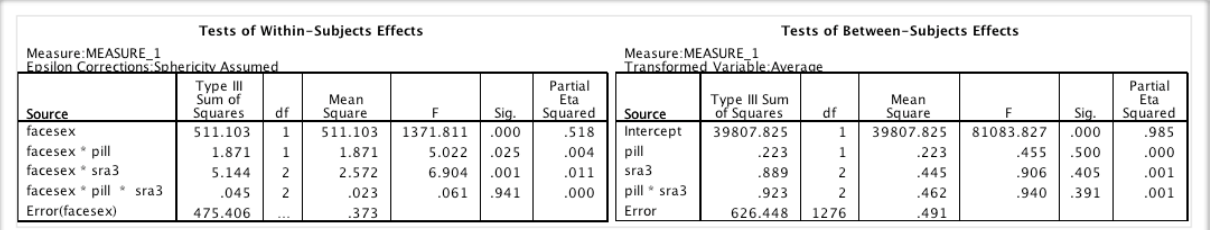

66 A mixed-design ANOVA with sex of face (male, female) as a within-subjects factor and self-rated attractiveness (low, average, high) and oral contraceptive use (true, false) as between-subjects factors revealed a main effect of sex of face, *F*(1, 1276) = 1372,  $p$  < .001,  $\eta_p^2$  = .52. This was qualified by interactions between sex of face and SRA,  $F(2, 1276) = 6.90$ ,  $p = .001$ ,  $\eta_p^2 = .011$ , and between sex of face and oral contraceptive use,  $F(1, 1276) = 5.02$ ,  $p = .025$ ,  $\eta_p^2 = .004$ . The predicted interaction among sex of face, SRA and oral contraceptive use was not significant,  $F(2, 1276) = 0.06$ ,  $p = .94$ .  $\eta_{p}^2$  < .001. All other main effects and interactions were non-significant and irrelevant to our hypotheses, all  $F \le 0.94$ ,  $p \ge .39$ ,  $n_p^2 \le .001$ .

## **Violations of Sphericity and Greenhouse-Geisser Corrections**

ANOVAs are not robust to violations of sphericity, but can be easily corrected. For each within-subjects factor with more than two levels, check if Mauchly's test is significant. If so, report chi-squared  $(\chi^2)$ , degrees of freedom, p and epsilon  $(\epsilon)$  as below and report the Greenhouse-Geisser corrected values for any effects involving this factor (rounded to the appropriate decimal place). SPSS will report a chi-squared of .000 and no *p*-value for withinsubjects factors with only two levels; corrections are not needed.

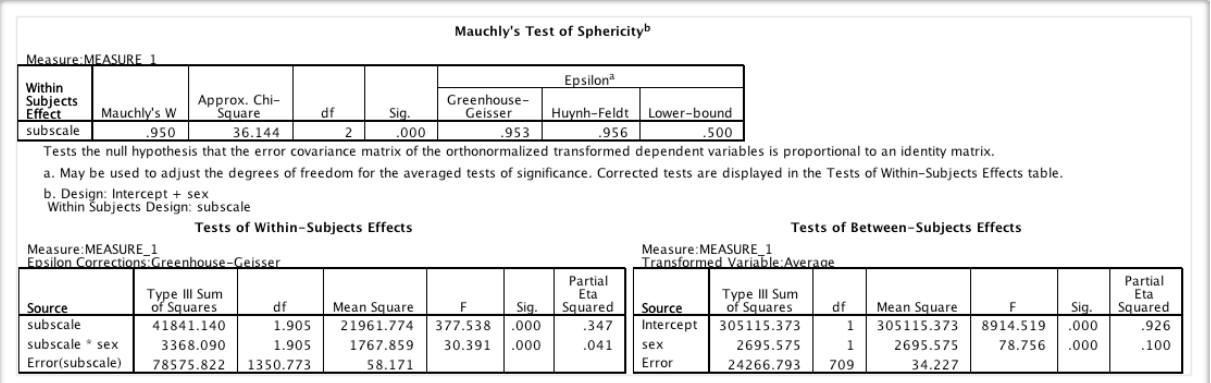

Data were analysed using a mixed-design ANOVA with a within-subjects factor of subscale (pathogen, sexual, moral) and a between-subject factor of sex (male, female). Mauchly's test indicated that the assumption of sphericity had been violated  $(\chi^2(2) = 16.8, p < .001)$ , therefore degrees of freedom were corrected using Greenhouse-Geisser estimates of sphericity ( $\varepsilon$  = 0.98). Main effects of subscale, *F*(1.91, 1350.8) = 378, *p* < .001,  $\eta_p^2$  = .35, and sex, *F*(1, 709) = 78.8, *p* < .001,  $\eta_p^2$  = . 10, were qualified by an interaction between subscale and sex, *F*(1.91, 1351) = 30.4,  $p < .001, \eta_p^2 = .041.$ 

### **ANCOVA**

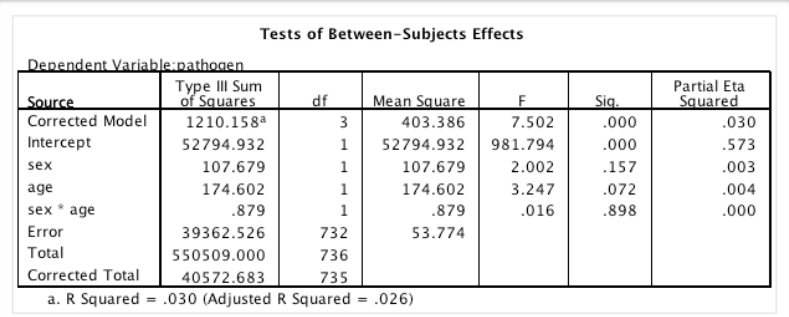

An ANCOVA [between-subjects factor: sex (male, female); covariate: age] revealed no main effects of sex, *F*(1, 732) = 2.00, *p* = .16, η<sup>p</sup> 2 = .003, or age, *F*(1, 732) = 3.25,  $p = 0.072$ ,  $\eta_p^2 = 0.004$ , and no interaction between sex and age,  $F(1, 732) = 0.016$ ,  $p = .90, \eta_p^2 < .001.$ 

**Coalcherage Finds in the predicted main effect of sex was not significant,**  $F(1, 732) = 2.00$ **,**  $p = .16$ **,** ηp 2 = .003, nor was the predicted main effect of age, *F*(1, 732) = 3.25, *p* = .072,  $\eta_{\text{p}}^2$  = .004. The interaction between sex and age were also not significant,  $F(1, 732) = 0.016$ ,  $p = .90$ ,  $\eta_p^2 < .001$ .

## **Correlations**

Italicise *r* and *p*. Omit the leading zero from *r*.

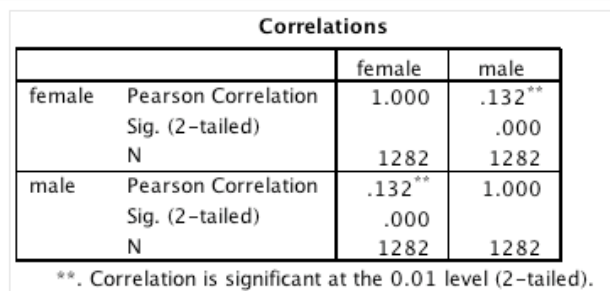

Preferences for femininity in male and female faces were positively correlated, Pearson's *r*(1282) = .13, *p* < .001.

### **References**

- American Psychological Association. (2005). *Concise Rules of APA Style*. Washington, DC: APA Publications.
- Field, A. P., & Hole, G. J. (2003). *How to design and report experiments*. London: Sage Publications.